## REQUEST FOR PROPOSAL Military Installation Resilience Review For Military Installations in NW Florida Request for Proposal: #1-2022

NOTICE IS HEREBY GIVEN that the Emerald Coast Regional Council (ECRC) is requesting proposals for Consulting Services for the Northwest Florida Military Installation Resilience Review.

The intent of this Request for Proposal (RFP) is to solicit proposals for consultants to assist ECRC with the development of a Military Installation Resilience Review (MIRR) covering Eglin Air Force Base, Hurlburt Field, Naval Support Activity Panama City, Naval Air Station Pensacola, Tyndall Air Force Base, Naval Air Station Whiting Field, outlying fields, and major tenant units.

Example tasks to be undertaken are:

- Development of a Unified Assessment Standard for the regional military installations
- Analysis of hazards and vulnerable infrastructure in the region
- Development of decision support tools and data to prioritize action
- Creation of an Implementation Plan in coordination with regional installations and other stakeholders

The request for proposal submissions will be reviewed to evaluate proposers who can best address ECRC's needs. Said proposals will be evaluated and results will be made public after completion of the negotiation process with the selected consultant. ECRC reserves the right to reject any or all proposals and to waive any informalities or irregularities in any proposal or in the proposal process.

The Procurement Schedule is as Follows:

- August 12, 2022 Request for Proposal released
- August 19, 2022 Deadline for Requests for Clarification 5:00 p.m. (CST)
- September 9, 2022 Deadline for Proposal Submission 5:00 p.m. (CST)

For a full copy of the RFP, please visit ECRC's website at [https://www.ecrc.org/services\\_we\\_offer/requests\\_for\\_proposals.php](https://www.ecrc.org/services_we_offer/requests_for_proposals.php) or contact Eric Christianson, via email at [eric.christianson@ecrc.org](mailto:eric.christianson@ecrc.org) or by phone at, 515-451-5662. It is the proposer's sole responsibility to monitor the ECRC website for addenda to this RFP. Detailed requirements and submittal instructions can be found within the RFP.

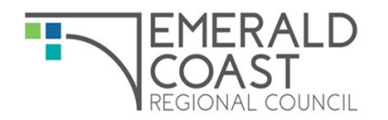